# Pong Game

Autor: Enache Anca - Mihaela Grupa: 336CA

## Introducere

Proiectul are ca scop implementarea jocului Pong pentru doi jucatori.

### Descriere generala

Utilizatorii vor putea controla platformele cu ajutorul celor 2 rezistoare variabile, afisarea facandu-se pe un "ecran" format din cele 6 matrici.

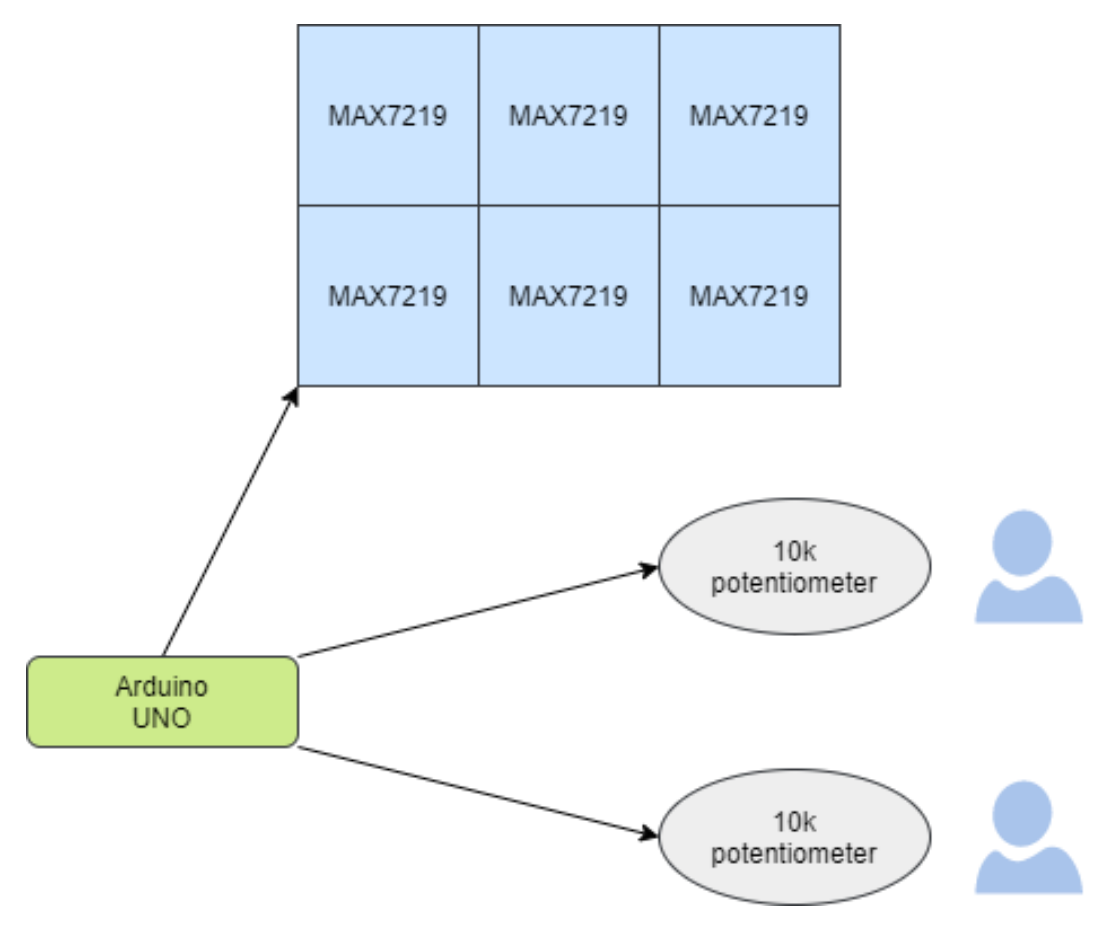

## Hardware design

- Arduino Uno
- Matrice de LED-uri MAX7219 (6 buc)
- Potentiometru 10k (2 buc)
- Fire mama-mama
- **Fire mama-tata**
- Cablu USB

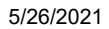

#### 5/26/2021 Pong Game [CS Open CourseWare]

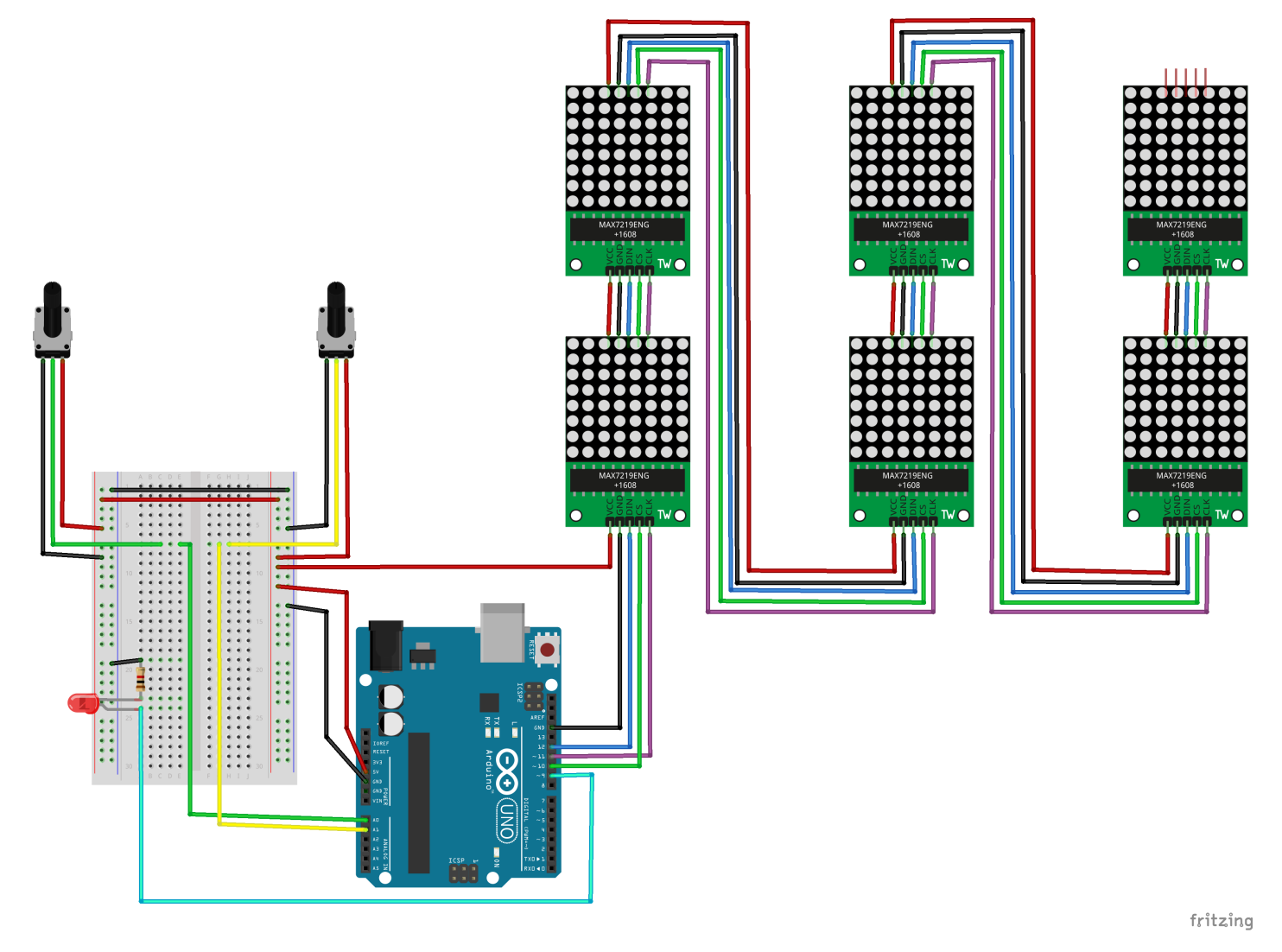

## Software design

Am folosit Arduino IDE pentru scrierea codului si biblioteca LedControl.h care contine functii pentru afisarea pe matrici de LED-uri. Am realizat functii pentru citirea datelor de la cele 2 potentiometre(paddles()), pentru coliziunea dintre bila si paddle(ball\_meets\_paddle()), pentru afisarea pe cele 6 matrici(display\_screen()) si pentru afisarea scorului(set\_score()). La fiecare rulare a codului se moate selecta daca jocul va fi pentru unul sau doi jucatori in functie de pozitionarea paddle-ului stang(pe a doua, respectiv prima matrice). Scorul merge pana la 5 deoarece "desenarea" numerelor pe matrici am facut-o manual. Atunci cand unul dintre jucatori ajunge la scorul maxim, jocul o ia de la inceput.

#### Rezultate obtinute

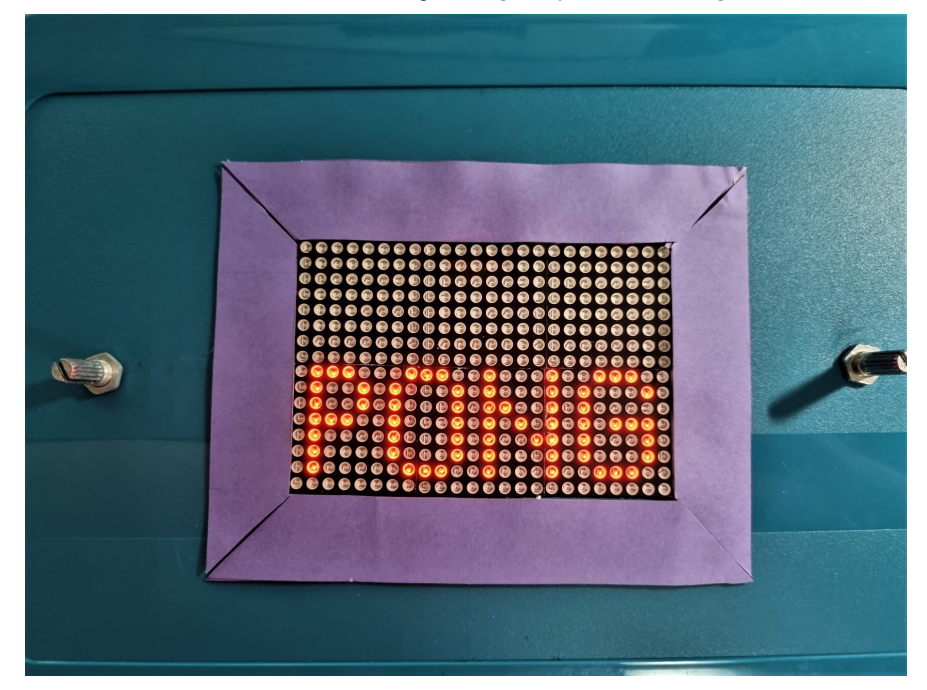

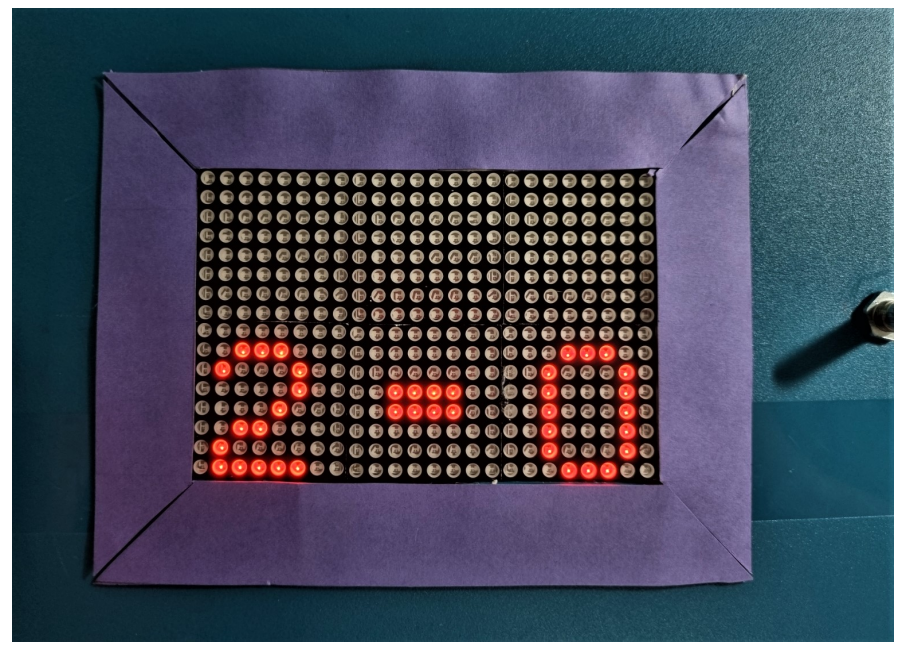

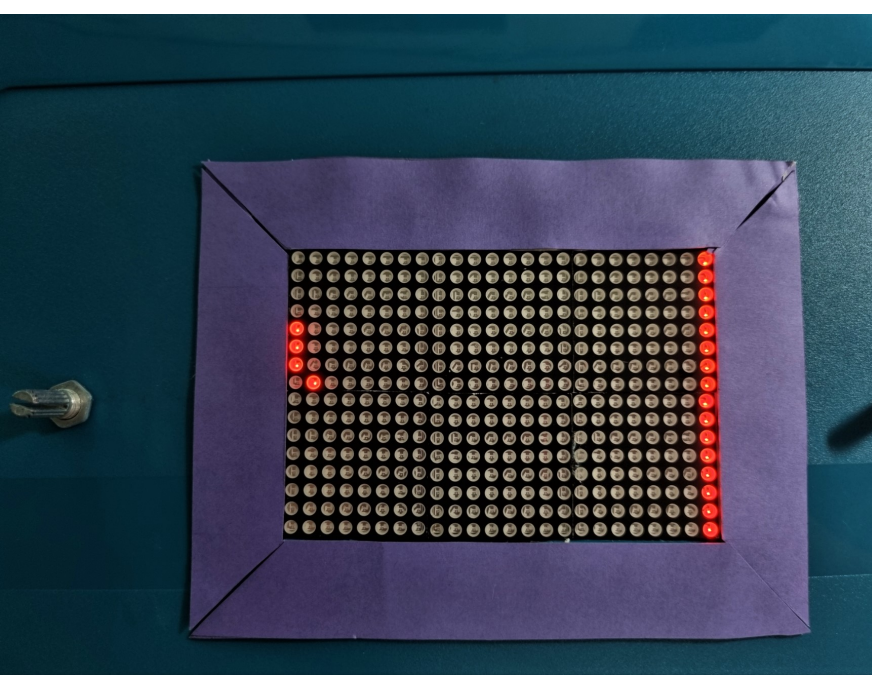

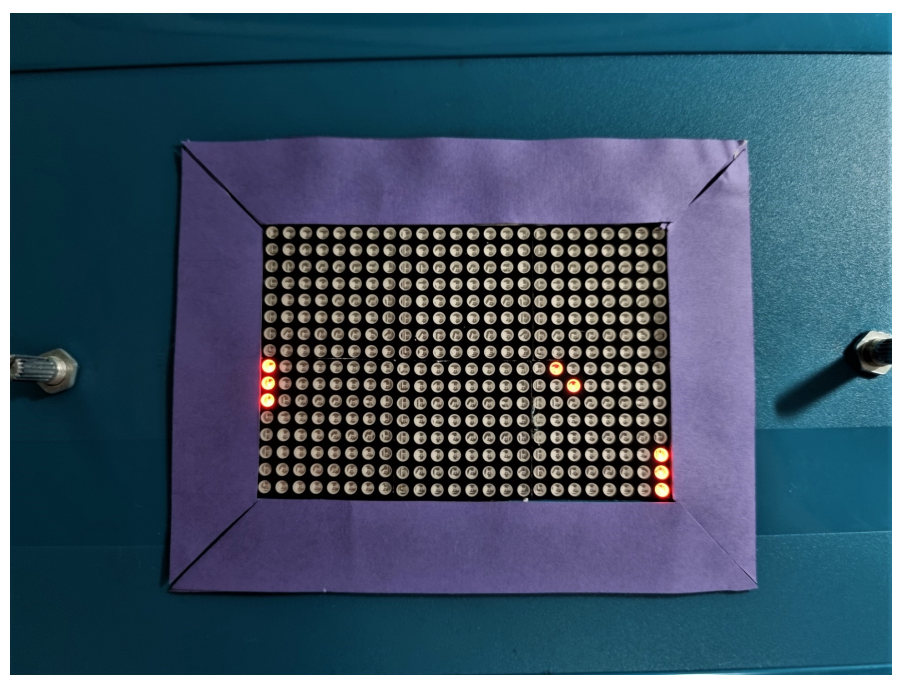

# Concluzii

In urma realizarii acestui proiect am invatat cum se utilizeaza un letcon si am inteles mai bine cum se lucreaza in arduino.

#### Demo

<https://drive.google.com/drive/folders/1baE6UDWGZr9hkJhwx2hkppBaGBPVeTIC?usp=sharing> [https://drive.google.com/drive/folders/1baE6UDWGZr9hkJhwx2hkppBaGBPVeTIC?usp=sharing]

## Download

Pong [Game](https://ocw.cs.pub.ro/courses/_media/pm/prj2021/apredescu/pong_game.pdf)

Pong [Game](https://ocw.cs.pub.ro/courses/_media/pm/prj2021/apredescu/pong_game.zip)

#### Jurnal

30 aprilie 2021:

- alegere tema proiect
- scriere introducere
- completarea listei cu componentele hardware

24 mai 2021:

- **finalizare proiect**
- realizare schematic

26 mai 2021:

completare documentatie

#### Bibliografie/resurse

#### [https://ocw.cs.pub.ro/courses/pm/prj2021/apredescu/pong\\_game](https://ocw.cs.pub.ro/courses/pm/prj2021/apredescu/pong_game)

[https://ocw.cs.pub.ro/courses/pm/prj2021/apredescu/pong\_game] https://www.optimusdigital.ro/ro/optoelectronice[matrice-de-led-uri/118-modul-cu-matrice-de-led-uri-max7219.html?search\\_query=%09Modul+cu+Matrice+de+LED](https://www.optimusdigital.ro/ro/optoelectronice-matrice-de-led-uri/118-modul-cu-matrice-de-led-uri-max7219.html?search_query=%09Modul+cu+Matrice+de+LED-uri+MAX7219&results=3)uri+MAX7219&results=3 [https://www.optimusdigital.ro/ro/optoelectronice-matrice-de-led-uri/118-modul-cu-matrice-de-leduri-max7219.html?search\_query=%09Modul+cu+Matrice+de+LED-uri+MAX7219&results=3]